## Idea Lab 2015

Draggable Checkout

This is just a quick sketch, not intended to be wireframes or final design. The only thing that should be derived from this document is an understanding of how a Draggable Checkout could work.

Project: Multi-Destination Draggable Checkout Device: Web Browser / Mobile Date: Tue Sep 15 2015 Version: multi\_checkout\_20150915.graffle

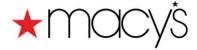

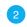

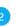

**Basic Checkout** 

v0.01

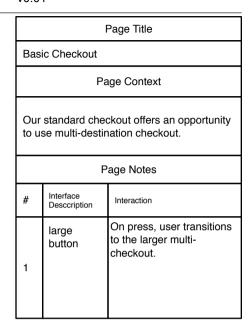

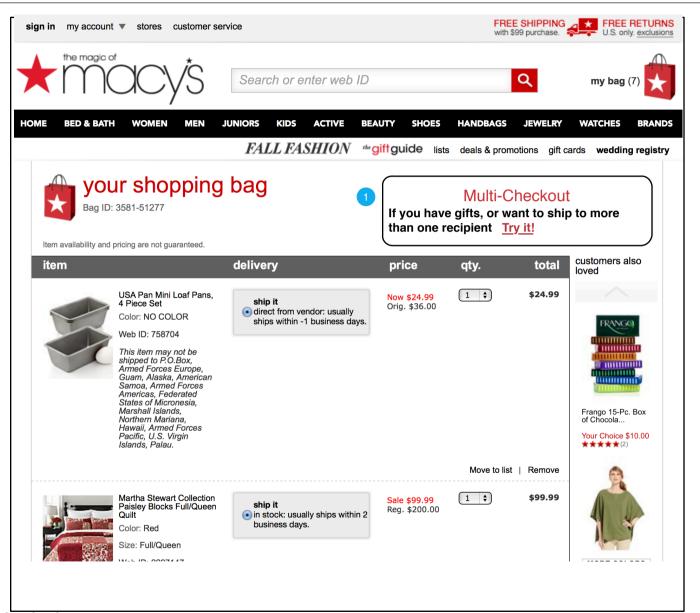

## Draggable Checkout Help

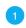

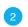

3

Draggable Checkout Help

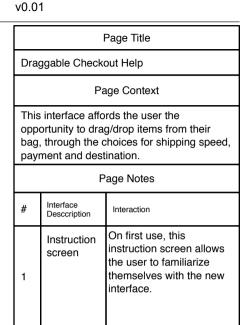

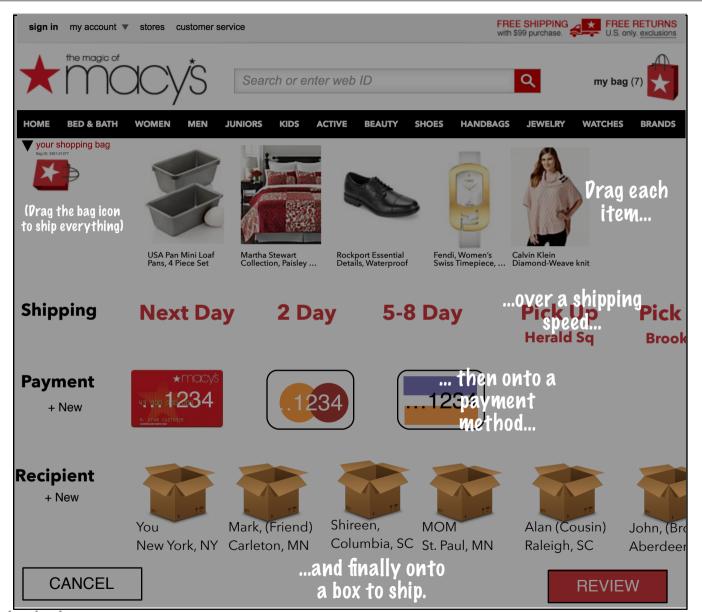

Multi-Checkout

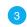

Click and Highlight

v0.01

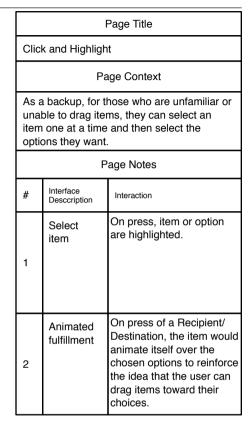

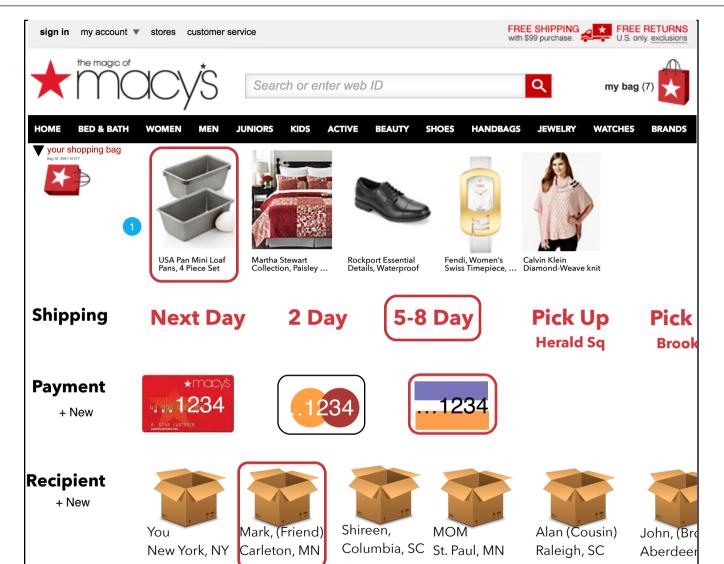

Multi-Checkout

**REVIEW** 

**CANCEL** 

v0.01

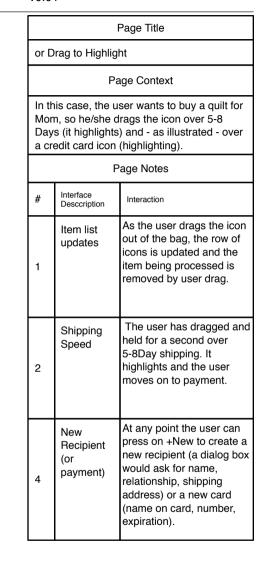

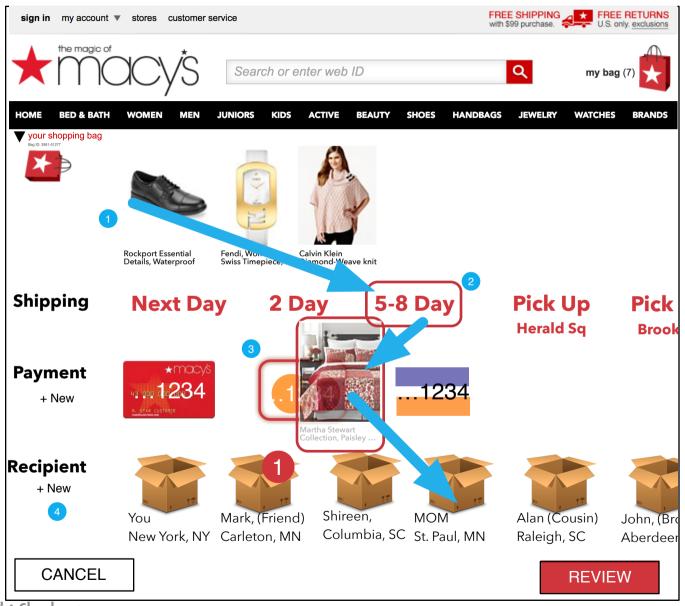

Multi-Checkout